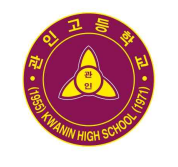

# 가 정 통 신 문 <sup>제2022-139호</sup><br><sup>제2022-139호</sup><br><sup>교육연구부]</sup>

제2022-139호 [교육연구부】

교무실 538-8200 행정실 538-8205 성실, 자율 리스 - Hotel Andreas Andreas Andreas Andreas Andreas Hotel Andreas Hotel Andreas Hotel Andreas Hotel Andreas Hotel Andreas Hotel Andreas Andreas Hotel Andreas Hotel Andreas Hotel Andreas Hotel Andreas Hotel Andreas H

### **제목 :** 교원능력개발평가 학생∙학부모 만족도조사 안내

학부모님! 그동안 평안하셨습니까?

 자녀의 올바른 성장과 학교 발전을 위해 함께해주시고 성원해 주셔서 깊이 감사드 립니다. 2022년 올해에도 전국의 모든 학교에서 교원능력개발평가를 실시하며, 학 생은 '학생 (의견)만족도조사', 학부모는 '학부모만족도조사'를 통해 참여합니다.

학부모님께서 주신 소중한 의견은 교원의 전문성 신장을 지원하여 교육다운 교육, 학교다운 학교를 실현하기 위한 토대가 되므로 적극적인 참여를 부탁드립니다.

### 응답하신 결과는 익명성이 보장되므로 안심하고 참여하시기 바랍니다.

 ※ 학부모 본인 확인번호는 18년 이전 시행된 본인확인 방식보다 보안 안정성이 높음 ※ 자녀의 정보를 입력하는 것은 학부모와 자녀 간 매칭으로만 활용, 응답자 확인 불가

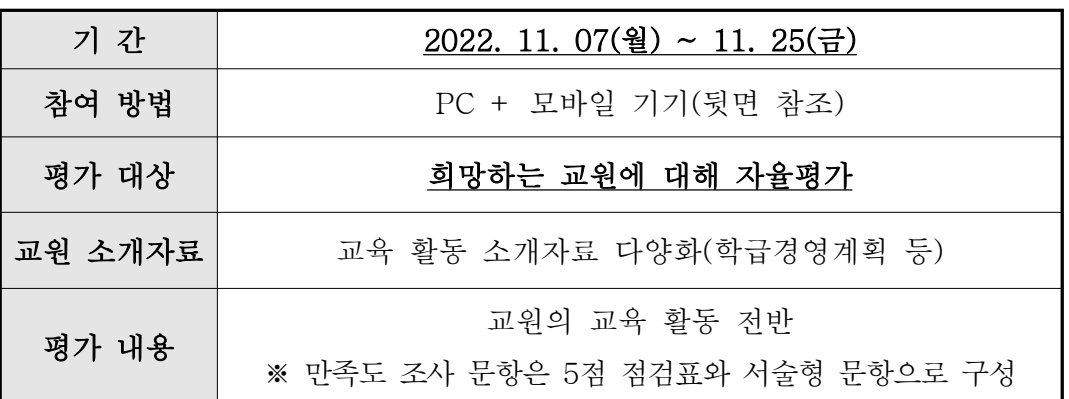

※ 참여율이 높을수록 결과에 대한 신뢰도가 높아지므로 적극적인 참여가 필요합니다.<br>※ 단, 2개월 미만 재학한 학생 및 학생의 학부모는 참여에서 제외됩니다.

- ※ 교권 침해 예방을 위해 금칙어, 비속어가 포함된 부적절한 서술형 답변은 교원에게 전달되지 않습니다. ※ 기타문의 : 교원능력개발평가 담당 교사 임정화 (031-538-8253)
- 

2022. 10. 27.

## 관인고등학교장 적인생활

# [학생편] 2022 학생 만족도조사 참여 방법

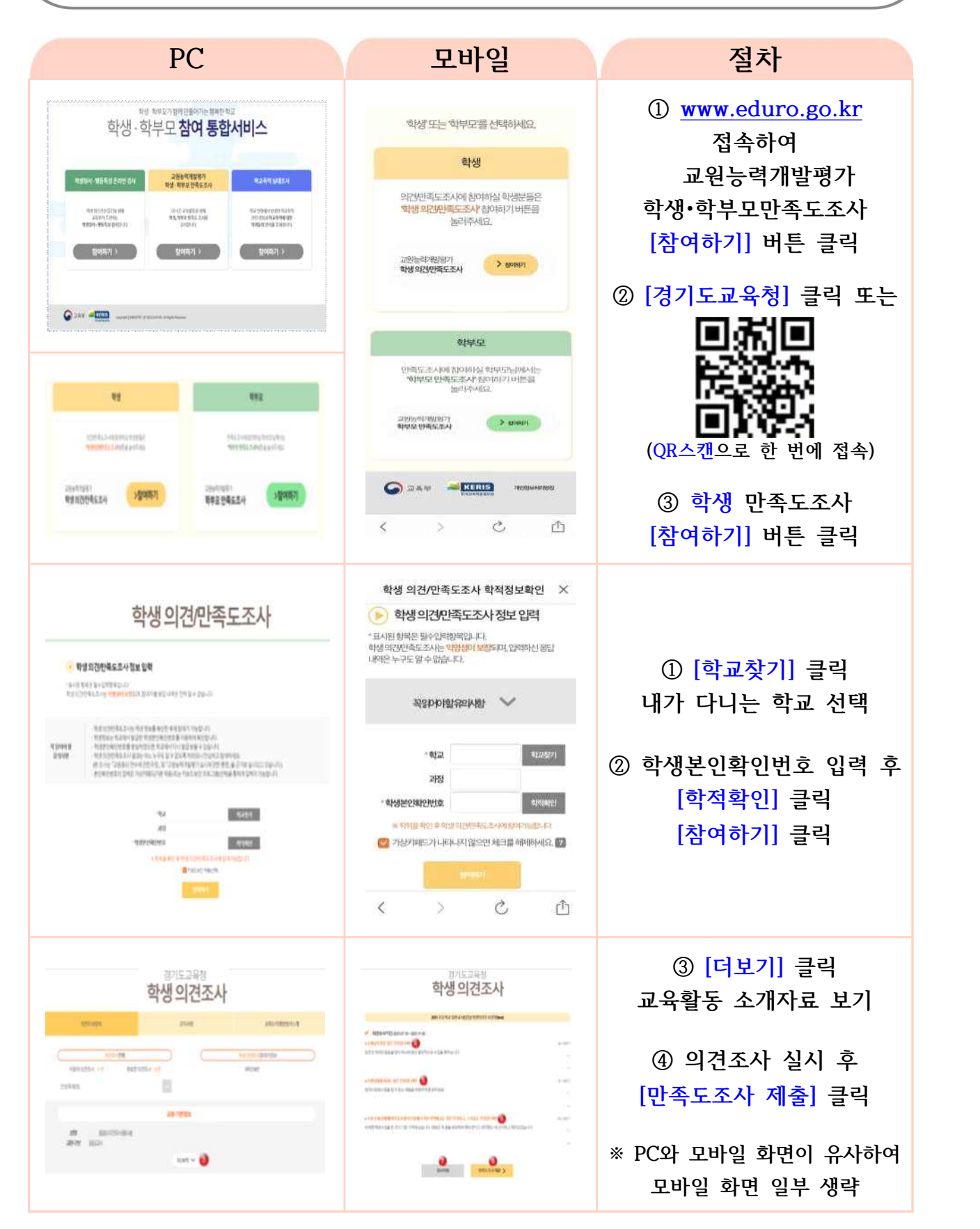

### [학부모편] 2022 학부모 만족도조사 참여 방법 **PC 모바일 절차 ① [www.eduro.go.kr](http://www.eduro.go.kr) 접속** 安装すまと 電気理学 一生物 학생·학부모 참여 통합서비스  **교원능력개발평가**  数组 **학생•학부모만족도조사 WAN RESERVED 25697871** 이간연기를 남하여 시작하십시오.<br><mark>학생 의견연주도 조사</mark> 침이하기 버튼을<br>- 33k주의도 **[참여하기] 버튼 클릭** THE PRESSURE PRINTED IN A PARK PRESIDENTS<br>PERMIT RANGER<br>CARACTER BARN PRESIDENT  $199971$  $\frac{1}{2000}$  $\frac{1}{2}$  (  $\frac{1}{2}$  )  $\frac{1}{2}$  (  $\frac{1}{2}$  )  $\frac{1}{2}$ 2001년 8월 19일 8일 21일<br>대학생 의견생인 예도 조사  $>$  means **② [경기도교육청] 클릭 또는**  $Q = 4000$ 학부모 )<br>제1부모 인격도조사 참여하기 버전을<br>제1부모 인격도조사 참여하기 버전을  $\overline{\mathbf{H}}$ m APPEARED WARRANTY  $\rightarrow$  servers **ENGINEERING FREE-FEEDING** REGUME **(QR스캔으로 한 번에 접속)** 100957 1299年7 C SAV - ETHIS 48389945.54 00204634 **③ 학부모 만족도조사**  $\,<$ - 23  $\circ$ 凸 **[참여하기] 버튼 클릭** AH 정보화인 **① 해당 학교에 다니는** -<br>회부모님! 학부모민족도 조사 참여를 위한 자녀보호자! 취정보를<br>확인해야 됩니다.<br>"서비가 나오 자 센터 가지 아이가 하지 않는거나 ! ! 사" feel. 경기도교육청 .<br>1. 세대교텔 1번의 침이란 가능하으니, 선택하실<br><mark>소백하신 후 학교찾기를 하시기 바랍니다.</mark><br>조사는 <mark>미명실이 보침</mark>되며, 입력하신 용답 학부모 만족도조사 **자녀 수 선택** 朝州中国省伝光科 UPSPALL OF SEA SHALICE - ANA BAND aliyê Dewyena bi kirin vir wikastikaliyan belin girin.<br>Heliyê Andizin veri parê fiyatin, enang dizin mirin alina di bisiyan bijîr veyan.<br>Heli enazîka tir bi binê ji bin gandina da wate para 4 apirîn. **② 자녀가 다니는 학교 선택 水 商MSBNRHの48H John America** e sia provincia dell'Indiana (del Valle Grosso)<br>rigitati dia manistra di Calaurera allere gresi<br>more duce grosse di dia 재내수 图 **③ 학교에서 발급한** 자치교산백  $\equiv$  apage). **학부모 본인확인번호 입력 MARZ** 200  $\sqrt{100}$ **Tax** 자치학이부 학부모본인확인번호 ※ 확인이 완료되면 자녀확인여부가 **GUIZ HISTORY ALAMORM** ain 화인적 '확인전'에서 '확인완료'로 변경 7 가산카페드가 나타나지않으면 제크를 83에 5세요. **④ [자녀정보조회] 클릭** 자녀정보조회 경기도교육청 경기도교육청 **① 학교 [공지사항] 확인** 학부모 만족도조사 학부모 만족도조사 構築書の数字 anve **② [교원능력개발평가 소개] JENNING AV BEEXABLE BAKE** 안쪽도조사 현황 **NISH PRESSA TEP - REM PRESSA 142 DESSURE** 한국에 소속된 지나간보 한교에 소속한 자녀정보 **NOVEMBER 12 HASHING**  $+100$  (make) **③ [대상 교원 선택]하여**  + 1955 749 922 122 2004 **GASES CAVIES 만족도 조사 응답 RNZBB CRN4R**

### **학부모 만족도조사 참여시 유의점**

① 만족도조사의 모든 체크리스트 문항에 참여하여야지만 저장 및 제출 가능하며, 저장 버튼을 선택하여 제출한 후에는 수정이 불가합니다. ② [잘 모르겠다]에 응답한 체크리스트 문항은 결과 통계 산출 시 제외됩니다.